## **คู่มือส าหรับประชาชน: การจดทะเบียนพาณิชย์ (เลิกประกอบพาณิชยกิจ) ตามพ.ร.บ.ทะเบียนพาณิชย์พ.ศ. 2499 กรณีผู้ขอจดทะเบียนเป็นบุคคลธรรมดา**

หน่วยงานที่รับผิดชอบ: องค์การบริหารส่วนตำบลโรงเข้ อำเภอบ้านลาด จังหวัดเพชรบุรี

กระทรวง:กระทรวงพาณิชย์

- **1. ชื่อกระบวนงาน**:การจดทะเบียนพาณิชย์ (เลิกประกอบพาณิชยกิจ) ตามพ.ร.บ.ทะเบียนพาณิชย์พ.ศ. 2499 กรณีผู้ ขอจดทะเบียนเป็นบุคคลธรรมดา
- 2. **หน่วยงานเจ้าของกระบวนงาน**: องค์การบริหารส่วนตำบลโรงเข้ อำเภอบ้านลาด จังหวัดเพชรบุรี
- **3. ประเภทของงานบริการ:**กระบวนงานบริการที่ให้บริการในส่วนภูมิภาคและส่วนท้องถิ่น (กระบวนงานบริการที่ เบ็ดเสร็จในหน่วยเดียว)
- **4. หมวดหมู่ของงานบริการ:**จดทะเบียน
- **5. กฎหมายที่ให้อ านาจการอนุญาต หรือที่เกี่ยวข้อง:**
- 1) *ประกาศกรมพัฒนาธุรกิจการค้าเรื่องก าหนดแบบพิมพ์พ*.*ศ*. 2549
- 2) ประกาศกรมพัฒนาธุรกิจการค้าเรื่องกำหนดแบบพิมพ์เพื่อใช้ในการให้บริการข้อมูลทะเบียนพาณิชย์พ.ศ. 2555
- 3) *ประกาศกระทรวงพาณิชย์เรื่องแต่งตั้งพนักงานเจ้าหน้าที่และนายทะเบียนพาณิชย์* (*ฉบับที่* 8) *พ*.*ศ*. 2552
- 4) *ประกาศกระทรวงพาณิชย์เรื่องการตั้งส านักงานทะเบียนพาณิชย์แต่งตั้งพนักงานเจ้าหน้าที่และนายทะเบียน พาณิชย์* (*ฉบับที่* 9) *พ*.*ศ*. 2552 *และ* (*ฉบับที่* 10) *พ*.*ศ*. 2553
- 5) *กฎกระทรวงพาณิชย์ฉบับที่* 3 (*พ*.*ศ*. 2540) *ออกตามความในพระราชบัญญัติทะเบียนพาณิชย์พ*.*ศ*. 2499
- 6) *ค าสั่งส านักงานกลางทะเบียนพาณิชย์ที่* 1/2553 *เรื่องหลักเกณฑ์และวิธีการก าหนดเลขทะเบียนพาณิชย์และ เลขค าขอจดทะเบียนพาณิชย์*
- 7) *ค าสั่งส านักงานกลางทะเบียนพาณิชย์ที่* 1/2554 *เรื่องหลักเกณฑ์และวิธีการก าหนดเลขทะเบียนพาณิชย์และ เลขค าขอจดทะเบียนพาณิชย์จังหวัดบึงกาฬ*
- 8) *ประกาศกระทรวงพาณิชย์ฉบับที่* 83 (*พ*.*ศ*. 2515) *เรื่องก าหนดพาณิชยกิจที่ไม่อยู่ภายใต้บังคับของกฎหมายว่า ด้วยทะเบียนพาณิชย์*
- 9) *ประกาศกระทรวงพาณิชย์ฉบับที่* 93 (*พ*.*ศ*. 2520) *เรื่องก าหนดพาณิชยกิจที่ไม่อยู่ภายใต้บังคับแห่ง พระราชบัญญัติทะเบียนพาณิชย์พ*.*ศ*. 2499
- 10) *ประกาศกระทรวงพาณิชย์เรื่องให้ผู้ประกอบพาณิชยกิจต้องจดทะเบียนพาณิชย์* (*ฉบับที่* 11) *พ*.*ศ*. 2553
- 11) *พ*.*ร*.*ฎ*. *ก าหนดกิจการเป็นพาณิชยกิจพ*.*ศ*. 2546
- 12) *พ*.*ร*.*บ*. *ทะเบียนพาณิชย์พ*.*ศ*. 2499
- **6. ระดับผลกระทบ:** บริการที่มีความส าคัญด้านเศรษฐกิจ/สังคม
- **7. พื้นที่ให้บริการ:** ส่วนภูมิภาค, ท้องถิ่น
- **8. กฎหมายข้อบังคับ/ข้อตกลงที่ก าหนดระยะเวลา** ไม่มี **ระยะเวลาที่กำหนดตามกฎหมาย / ข้อกำหนด ฯลฯ** 0นาที
- **9. ข้อมูลสถิติ จ านวนเฉลี่ยต่อเดือน**0 **จ านวนค าขอที่มากที่สุด** 0
	- **จ านวนค าขอที่น้อยที่สุด** 0
- **10. ชื่ออ้างอิงของคู่มือประชาชน** สพจ. ทก. 09
- **11. ช่องทางการให้บริการ**
- 1) *สถานที่ให้บริการกรุงเทพมหานครติดต่อ*
	- (1) *ส านักงานเศรษฐกิจการคลังกรุงเทพมหานคร โทรศัพท์* : 02-224-1916 *หรือ* 02-225-1945
	- (*ให้บริการกับสถานประกอบการทุกแห่งที่มีที่ตั้งอยู่ในกรุงเทพมหานคร*) *หรือ*
	- (2) *ส านักงานเขตกรุงเทพมหานคร*
	- *โทรศัพท์* : *ติดต่อส านักงานเขต*
	- (*สถานประกอบการแห่งใหญ่ตั้งอยู่ในพื้นที่รับผิดชอบของเขตไหนให้ไปยื่นจดทะเบียนณส านักงานเขตนั้น*)/ *ติดต่อด้วยตนเองณหน่วยงาน*
	- *ระยะเวลาเปิดให้บริการ เปิดให้บริการวันจันทร์ถึงวันศุกร์ (ยกเว้นวันหยุดที่ทางราชการกำหนด) ตั้งแต่เวลา* 08:30 - 16:30 *น*. (*มีพักเที่ยง*)
	- *หมายเหตุ* -

### 2) *สถานที่ให้บริการจังหวัดอื่นติดต่อ*

*องค์การบริหารส่วนต าบลโรงเข้อ าเภอบ้านลาด จังหวัดเพชรบุรี โทรศัพท์* : *032-583019* (*สถานประกอบการแห่งใหญ่ตั้งอยู่ในพื้นที่รับผิดชอบของเทศบาลหรืออบต*.*หรือเมืองพัทยาให้ไปเทศบาลหรือ อบต*.*หรือเมืองพัทยานั้น*) /*ติดต่อด้วยตนเองณหน่วยงาน*

**ระยะเวลาเปิดให้บริการ** เปิดให้บริการวันจันทร์ถึงวันศุกร์ (ยกเว้นวันหยุดที่ทางราชการกำหนด) ตั้งแต่เวลา 08:30 - 16:30 *น*. (*มีพักเที่ยง*)

*หมายเหตุ* -

## **12. หลักเกณฑ์ วิธีการ เงื่อนไข(ถ้ามี) ในการยื่นค าขอ และในการพิจารณาอนุญาต**

1. ผู้ประกอบพาณิชยกิจซึ่งจดทะเบียนพาณิชย์ไว้ต่อมาได้เลิกประกอบพาณิชยกิจทั้งหมดจะโดยเหตุใดก็ตามเช่น ขาดทุนไม่ประสงค์จะประกอบการค้าต่อไปเจ้าของสถานที่เรียกห้องคืนเพราะหมดสัญญาเช่าหรือเลิกห้างหุ้นส่วนบริษัท ให้ยื่นคำขอจดทะเบียนเลิกประกอบพาณิชยกิจต่อพนักงานเจ้าหน้าที่ภายในกำหนด 30 วันนับตั้งแต่วันเลิกประกอบ พาณิชยกิจ (มาตรา 13)

2. กรณีผู้ประกอบพาณิชยกิจมีเหตุขัดข้องไม่สามารถยื่นคำขอจดทะเบียนเลิกด้วยตนเองเช่นวิกลจริตตายสาบสูญเป็น ต้นให้ผู้ที่มีส่วนได้เสียตามกฎหมายเช่นสามีภริยาบิดามารดาหรือบุตรยื่นขอจดทะเบียนเลิกประกอบพาณิชยกิจแทนผู้ ประกอบพาณิชยกิจนั้นได้โดยให้ผู้มีส่วนได้เสียตามกฎหมายลงลายมือชื่อในคำขอจดทะเบียนเลิกพร้อมแนบเอกสาร หลักฐานการที่ผู้ประกอบพาณิชยกิจไม่สามารถมายื่นคำขอจดทะเบียนได้ด้วยตนเองเช่นใบมรณบัตรคำสั่งศาลเป็นต้น

3. ผู้ประกอบพาณิชยกิจสามารถยื่นจดทะเบียนเลิกประกอบพาณิชยกิจได้ด้วยตนเองหรือจะมอบอำนาจให้ผู้อื่นยื่นแทน ก็ได้

4.ให้ผู้ประกอบพาณิชยกิจซึ่งเป็นเจ้าของกิจการหรือผู้มีส่วนได้เสีย (แล้วแต่กรณี) เป็นผู้ลงลายมือชื่อรับรองรายการในคำ ขคจดทะเบียนและเอกสารประกอบคำขอจดทะเบียน

5. แบบพิมพ์คำขอจดทะเบียน (แบบทพ.) หรือหนังสือมอบอำนาจสามารถขอได้จากพนักงานเจ้าหน้าที่หรือดาวน์โหลด จาก www.dbd.go.th

หมายเหตุขั้นตอนการด าเนินงานตามคู่มือจะเริ่มนับระยะเวลาตั้งแต่เจ้าหน้าที่ตรวจสอบเอกสารครบถ้วนตามที่ระบุไว้ใน คู่มือประชาชนเรียบร้อยแล้วทั้งนี้ในกรณีที่คำขอหรือเอกสารหลักฐานไม่ครบถ้วนและ/หรือมีความบกพร่องไม่สมบูรณ์ เป็นเหตุให้ไม่สามารถพิจารณาได้เจ้าหน้าที่จะจัดท าบันทึกความบกพร่องของรายการเอกสารหรือเอกสารหลักฐานที่ต้อง ้ยื่นเพิ่มเติมโดยผู้ยื่นคำขอจะต้องดำเนินการแก้ไขและ/หรือยื่นเอกสารเพิ่มเติมภายในระยะเวลาที่กำหนดในบันทึก ้ดังกล่าวมิเช่นนั้นจะถือว่าผู้ยื่นคำขอละทิ้งคำขอโดยเจ้าหน้าที่และผู้ยื่นคำขอหรือผู้ได้รับมอบอำนาจจะลงนามบันทึก ้ดังกล่าวและจะมอบสำเนาบันทึกความพร่องดังกล่าวให้ผู้ยื่นคำขอหรือผู้ได้รับมอบอำนาจไว้เป็นหลักฐาน

| ที่ | ประเภทขั้นตอน                | รายละเอียดของขั้นตอน<br>การบริการ                                                                                             | ระยะเวลา<br>ให้บริการ | ส่วนงาน /<br>หน่วยงานที่<br>รับผิดชอบ | หมายเหตุ                 |
|-----|------------------------------|----------------------------------------------------------------------------------------------------|-----------------------|---------------------------------------|--------------------------|
| 1)  | การตรวจสอบเอกสาร             | นายทะเบียนตรวจพิจารณา<br>เอกสาร/แจ้งผล                                                                                        | 30 นาที               |                                       |                          |
| 2)  | การตรวจสอบเอกสาร             | เจ้าหน้าที่การเงินรับชำระ<br>ค่าธรรมเนียม                                                                                     | 5 นาที                | $\overline{\phantom{a}}$              | $\overline{\phantom{0}}$ |
| 3)  | การพิจารณา                   | นายทะเบียนรับจดทะเบียน<br>/เจ้าหน้าที่บันทึกข้อมูลเข้า<br>ระบบ/จัดเตรียมใบลำคัญ<br>การจดทะเบียน/หนังสือ<br>รับรอง/สำเนาเอกสาร | 15 นาที               |                                       |                          |
| 4)  | การลงนาม/<br>คณะกรรมการมีมติ | นายทะเบียนตรวจเอกสาร<br>และลงนาม/มอบใบ<br>ทะเบียนพาณิชย์ให้ผู้ยื่นคำ<br>ขอ                                                    | 10 นาที               | $\overline{\phantom{a}}$              | $\overline{\phantom{a}}$ |

**13. ขั้นตอน ระยะเวลา และส่วนงานที่รับผิดชอบ**

**ระยะเวลาดำเนินการรวม** 60 นาที

**14. งานบริการนี้ผ่านการด าเนินการลดขั้นตอน และระยะเวลาปฏิบัติราชการมาแล้ว**  ยังไม่ผ่านการด าเนินการลดขั้นตอน

**15. รายการเอกสารหลักฐานประกอบการยื่นค าขอ 15.1) เอกสารยืนยันตัวตนที่ออกโดยหน่วยงานภาครัฐ**

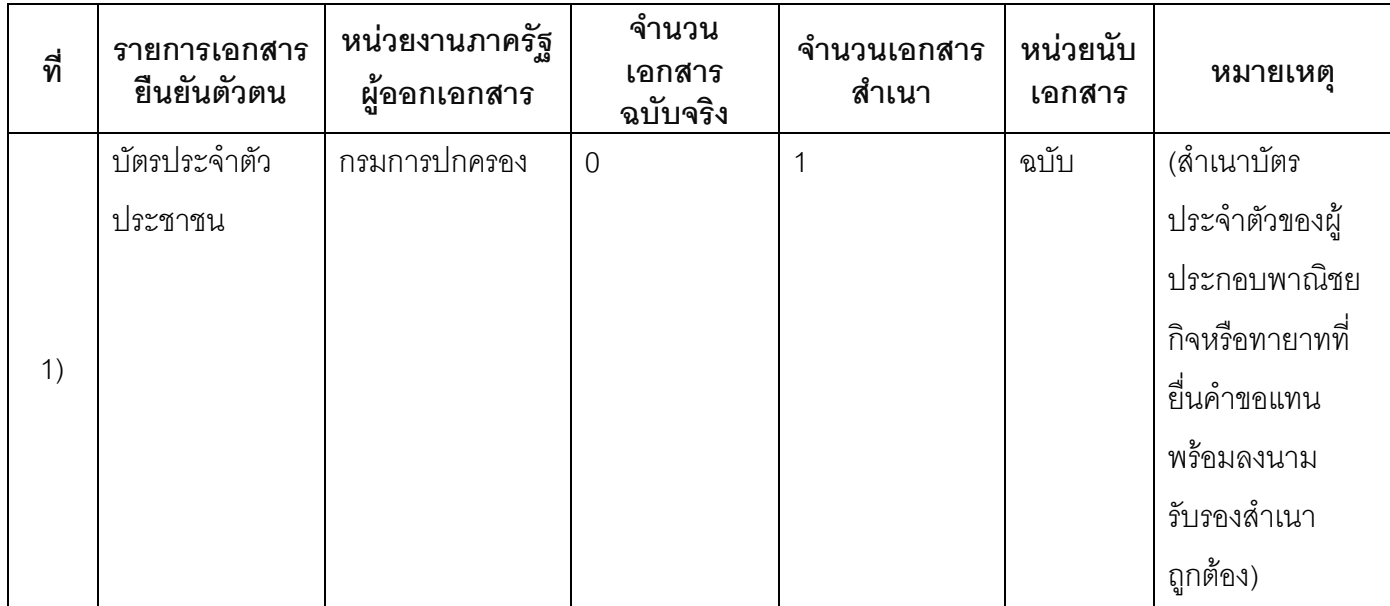

# **15.2) เอกสารอื่น ๆ ส าหรับยื่นเพิ่มเติม**

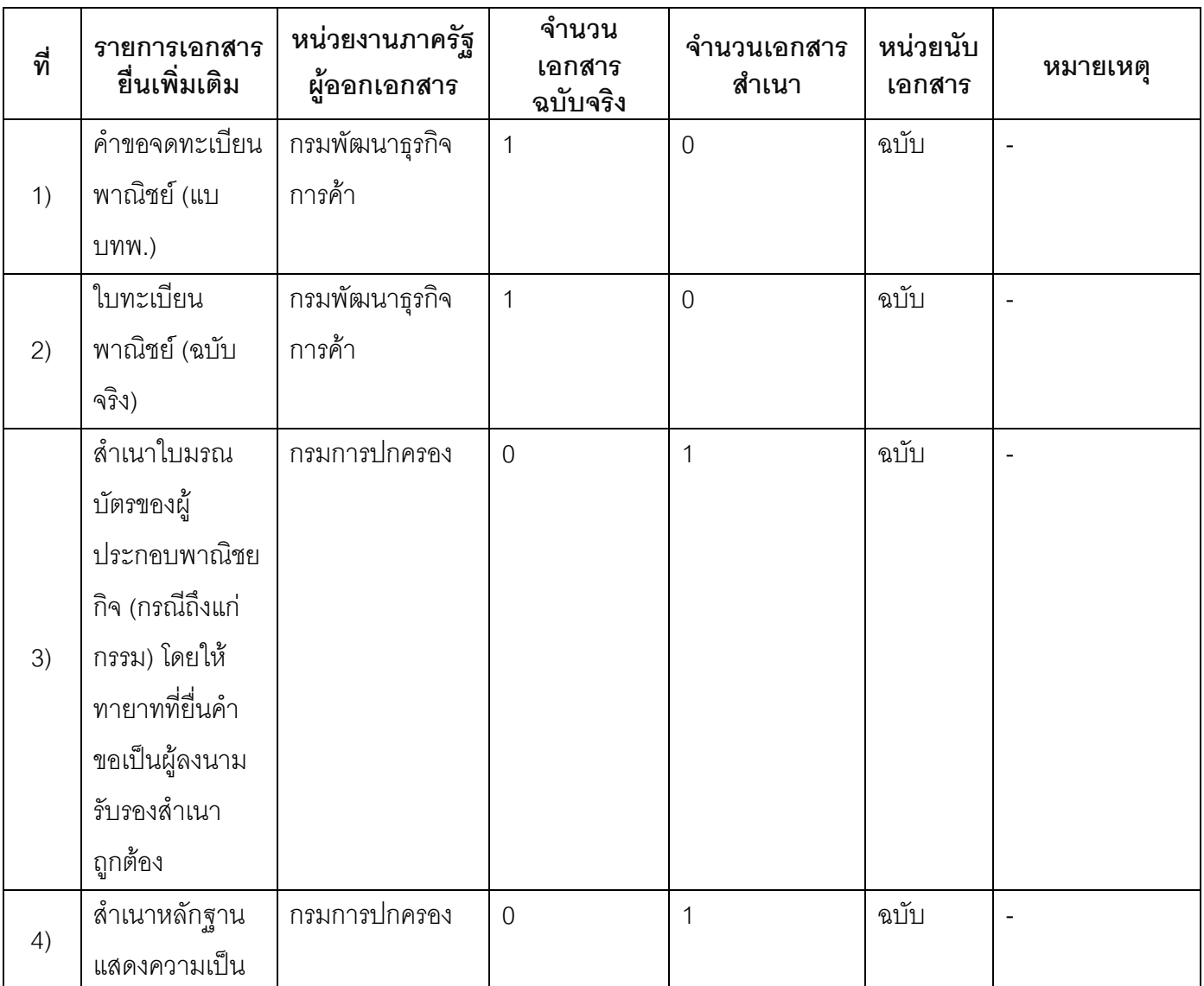

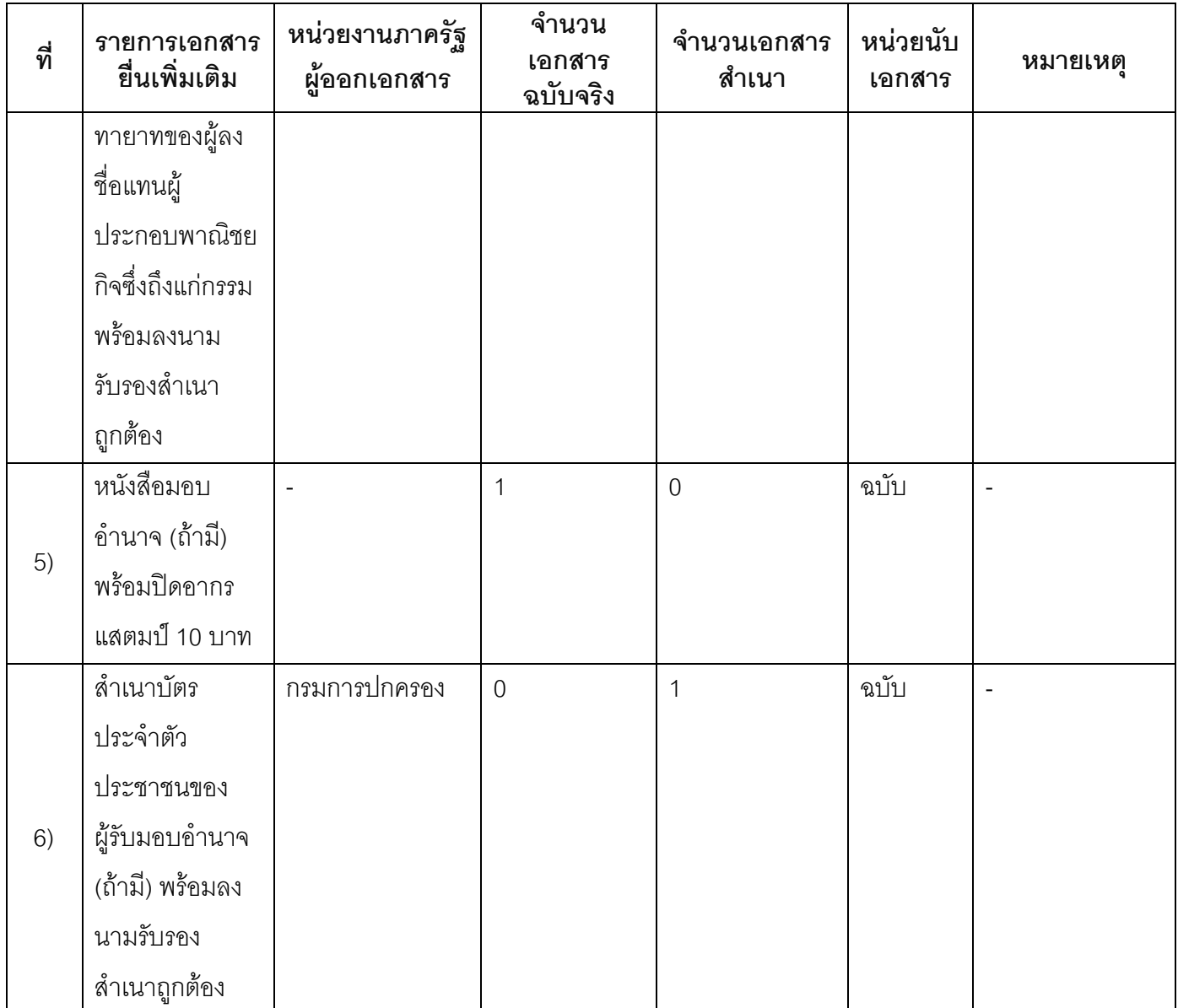

## **16. ค่าธรรมเนียม**

- 1) **ค่าธรรมเนียมการจดทะเบียน (ครั้งละ) ค่าธรรมเนียม**20 บาท **หมายเหตุ** *-*
- 2) **ค่าธรรมเนียมคัดส าเนาเอกสาร (ชุดละ) ค่าธรรมเนียม**30 บาท **หมายเหตุ** *-*
- **17. ช่องทางการร้องเรียน**
- 1) **ช่องทางการร้องเรียน**ร้องเรียนณช่องทางที่ยื่นคำขอ *หมายเหตุ-*
- 2) **ช่องทางการร้องเรียน**ร้องเรียนต่อกองทะเบียนธุรกิจกรมพัฒนาธุรกิจการค้ากระทรวงพาณิชย์ *หมายเหตุ(02-547-4446-7)*
- 3) **ช่องทางการร้องเรียน**โทรศัพท์ : Call Center 1570 *หมายเหตุ-*
- 4) **ช่องทางการร้องเรียน**เว็บไซต์ : www.dbd.go.th *หมายเหตุ-*
- 5) ช่**องทางการร้องเรียน**ศูนย์บริการประชาชนสำนักงานปลัดสำนักนายกรัฐมนตรี *หมายเหตุ( เลขที่ 1 ถ.พิษณุโลกเขตดุสิตกทม. 10300 / สายด่วน 1111 / www.1111.go.th / ตู้ปณ.1111 เลขที่ 1 ถ.พิษณุโลกเขตดุสิตกทม. 10300)*

## **18. ตัวอย่างแบบฟอร์ม ตัวอย่าง และคู่มือการกรอก**

1) คู่มือการกรอกเอกสาร

#### **19. หมายเหตุ**

-

*-*

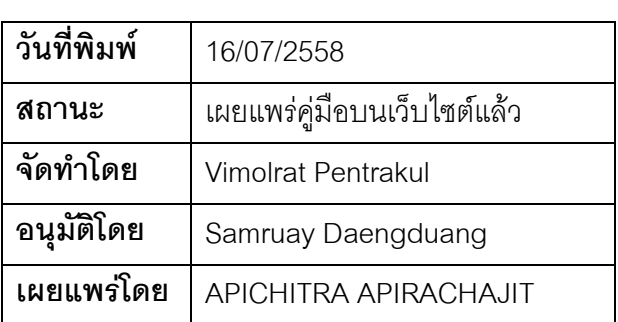